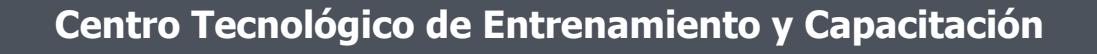

# **Programación SQL**

Este curso nos introduce al lenguaje SQL basado en las bases de datos relacionales, desarrollando las tablas normalizadas y la manera de definir los diferentes tipos de consultas para gestionar la información de forma adecuada. Esta capacitación es dictada en nuestras oficinas en Quito en modalidades regular o abierta, personalizado, y corporativo. Además para el resto de Ecuador esta disponible en nuestra modalidad en línea a traves de streaming en tiempo real.

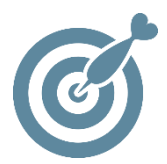

#### **Objetivo**

Este curso está dirigido administradores de bases de datos, operadores de bases de datos y cualquier persona interesada en aprender el manejo del lenguaje SQL.

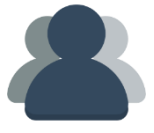

### **¿A quién está destinado?**

A cualquier usuario que necesite aprender Programación en SQL

ETEC

### **Conocimientos previos**

Conocimientos solventes en informática.

## **www.cetececuador.com**

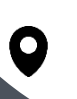

Dirección: Contacto: Contacto: Contacto: Contacto: Contacto: Contacto: Contacto: Contacto: Contacto: Contacto: Contacto: Contacto: Contacto: Contacto: Contacto: Contacto: Contacto: Contacto: Contacto: Contacto: Contacto: C Av. Atahualpa Oe2-48 y Hernando de la Cruz (Sector UTE) - Edificio CETEC

(02)2433-940 / 3317-406 0958868001 / 0982315897

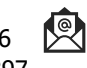

**[info@cetececuador.com](mailto:info@cetececuador.com)**

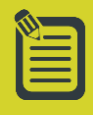

# Contenido

#### **1. Introducción a Bases de Datos**

1.1. Conceptualización Structured Query Language (Sql) 1.2. Modelo Relacional 1.3. Estructuras De Las Tablas

#### **2. Manejo de Tablas**

2.1. Crear Base De Datos 2.2. Creación y configuración de Tablas

- 2.3. Inserción de registros
- 2.4. Edición de Tablas

2.5. Creación y asignación de Índices

#### **3. Relaciones Entre Tablas**

- 3.1. Claves Primaria Foránea
- 3.2. Relación Uno A Varios
- 3.3. Eliminación Y Actualización En Cascada
- 3.4. Relación Uno a Uno
- 3.5. Relación Varios A Varios

#### **4. Consultas**

- 4.1. Filtros
- 4.2. Consultas Básicas
- 4.3. Consultas de Selección
- 4.4. Criterios de Selección
- 4.5. Consultas de Acción
- 4.6. Operaciones con Texto
- 4.7. Funciones Agregadas

#### **5. Gestión De Datos**

- 5.1. Insertar y Actualizar
- 5.2. Eliminación
- 5.3. Condicionales

#### **6. Consultas Avanzadas**

- 6.1. Consultas a través de Unión
- 6.2. Consultas Combinadas
- 6.3. Subconsultas

#### **7. Vistas**

- 7.1. Creación De Vistas
- 7.2. Actualización De Vistas
- 7.3. Edición de Vistas
- 7.4. INSERT, UPDATE, DELETE
- SQL

#### **8. Procedimientos y Funciones**

- 8.1. Procedimientos
- 8.2. Sentencias Condicionales
- 8.3. Bucles
- 8.4. Funciones

#### **9. Tratamiento De Errores**

- 9.1. Tratamiento De Errores
- 9.2. Cursores

## **www.cetececuador.com**

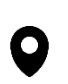

Dirección: Contacto: Contacto: Contacto: Contacto: Contacto: Contacto: Correo electrónico: Av. Atahualpa Oe2-48 y Hernando de la  $\sim$  (02)2433-940 / 3317-406 Av. Atahualpa Oe2-48 y Hernando de la Cruz (Sector UTE) - Edificio CETEC

(02)2433-940 / 3317-406 0958868001 / 0982315897

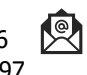

**[info@cetececuador.com](mailto:info@cetececuador.com)**